# Project 6Core

"National IPv6 Core Pakistan"

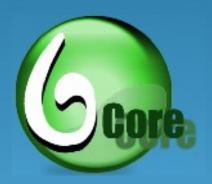

**SANOG XIII** 

Pakistan IPv6 Task Force [Pkv6TF]

### IPV6PENETRATIONS outh Asia in 2007

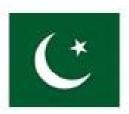

Visible Prefixes = 3

Allocations = 4

Visible Percentage = 75.00%

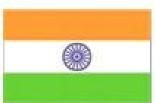

Visible Prefixes = 2

Allocations = 12

Visible Percentage = 16.67%

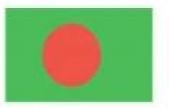

Visible Prefixes = 0

Allocations = 1

Visible Percentage = 0.00%

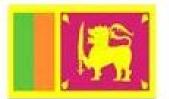

Visible Prefixes = 0

Allocations = 0

Visible Percentage = 0.00%

Source: http://www.sixxs.net/tools/grh/dfp/

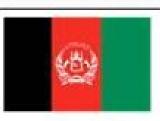

Visible Prefixes = 0

Allocations = 0

Visible Percentage = 0.00%

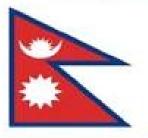

Visible Prefixes = 0

Allocations = 0

Visible Percentage = 0.00%

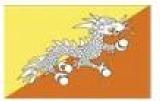

Visible Prefixes = 0

Allocations = 0

Visible Percentage = 0.00%

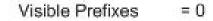

Allocations = 0

Visible Percentage = 0.00%

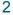

## IPv6 Pakistan - Today

|               |                |   | NetName              |                           |       |   | Allocated  |                     |  |  |  |  |  |
|---------------|----------------|---|----------------------|---------------------------|-------|---|------------|---------------------|--|--|--|--|--|
|               |                |   | SUPER-PK-IPV5-200503 |                           |       |   |            | 2006-11-16 10:17:22 |  |  |  |  |  |
| Ľ             | 2001:4538::/32 | C | CYBERNET-ipv6-200602 | CYBER INTERNET SERVICES ( | 9541  | A | 2005-03-01 | 2006-09-18 07:17:19 |  |  |  |  |  |
| 1 (4          | 2401::/32      | C | WOLNET               | Cybersoft technologies pv | 23966 | Α | 2005-11-03 |                     |  |  |  |  |  |
| LG            | 2402:e000::/32 | C | TPP-PK-20070913      | Telenor Pakistan          |       | A | 2007-09-13 | 2008-11-10 17:32:39 |  |  |  |  |  |
| 잌             | 2404:148::/32  | Ü | DANCOM-V6-20060602   | Dancom Online Services    | 23966 | A | 2005-06-02 | 2006-08-22 13:02:21 |  |  |  |  |  |
| ${\mathbb F}$ | 2404:7000::/32 | Ċ | PKTFLFCOM-20090120   | Pakistan Telecommunicatio |       | A | 2009-01-20 |                     |  |  |  |  |  |
| G             | 2406:7000::/32 | Ċ | worldcall-20080402   | WORLDCALL TELECOM LTD     |       | A | 2008-04-03 |                     |  |  |  |  |  |
| LG            | 2407:d000::/32 | C | MICRONET-20080208    | Micronet Broadband (Pvt)  |       | ٨ | 2008-02-08 |                     |  |  |  |  |  |

### IPV6PENETRATIONPakistan

- IPv6 has been on our radar screen for few years.
- Leading ISPs (CYBERNET, SUPERNET and DOLS) decided to get their v6 prefix from APNIC and get going.
- These ISPs starts initial IPv6 deployment with in their own domain since March, 2006.
- IPv6 Task Force formulated in September 2006 to further increase the pace of v6 activities in Pakistan

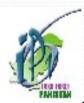

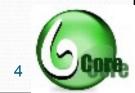

### IPV6PENETRATION imitation

- Three major International transit providers in Pakistan
  - \* PTCL / PIE
  - \* FLAG Telecom
  - \* TW1
- Neither of them ready to support native v6 transit service
- SANOG 8 Catalyst to Channelize the Activities
  - Project 6 Core

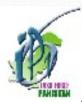

### Prospenetrationets bet boing

At least we have IPv6 Address available.

\* Cyber Net: 2001:4538::/32 [AS 9541]

◆ DOLS: 2404:148::/32 [AS 23966]

\* Super 21et: 2001:FE8::/32 [AS 24435]

\* WOL Net: 2401::/32 [AS 9940]

- Solution available:
  - Go for IPv6 over IPv4 Tunnels

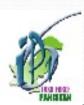

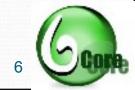

### Propention is in in the month

#### CYBERNET:

AS: 9541, Prefix: 2001:4538::/32

Upstream: Occaid (ASN-30071), LAVANet (ASN-6435), BTExact-UK

(ASN-1752)

#### **SUPERNET:**

AS: 24435, Prefix: 2001:fe8::/32

Upstream: Occaid (ASN-30071)

#### **DOLS:**

AS: 23966, Prefix: 2404:148::/32

Upstream: Fast Lab Network (ASN-41102), Occaid (AS - 30071),

BTExact-UK (ASN-1752)

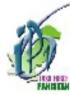

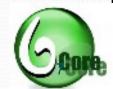

### Pakistan Pootask force

- Pkv6TF is the National working body that helps for the facilitation of IPv6 adaptation and penetration in Pakistan.
- Pkv6TF roles include:
  - To support and drive IPv6 deployment in Pakistan.
  - To provide a technical center of expertise for the deployment of IPv6 in Pakistan.
  - To provide briefings, guides and presentations for public consortiums.
  - To work with the IP sector of Pakistan to understand the effects of IPv6 transition within the Market.

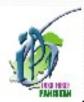

### Project 6Core

- 6Core IPv6 National Core of Pakistan.
- Pakistan First IPv6 Nation wide project.
- Initiated by Pkv6TF with CYBERNET, DOLS and SUPERNET.
- OPEN for all to participate.
- Goal of 6Core Test Bed is,
  - To test IPv6 network services in House.
  - Enhance the confidence level of Network Admins
  - Develop SOP for Enterprises that help them to seamlessly migrate to IPv6.

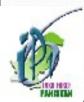

Project 6Core \* Topology

- Three level 6Core hierarchy.
  - TLAs
  - PLAs
  - SLAs
- Current TLAs,
  - CYBERNET
  - DOLS
  - SUPERNET
- Core is established over Tunnels.

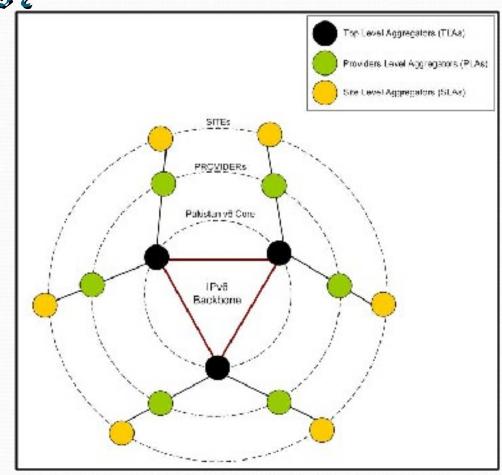

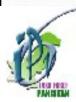

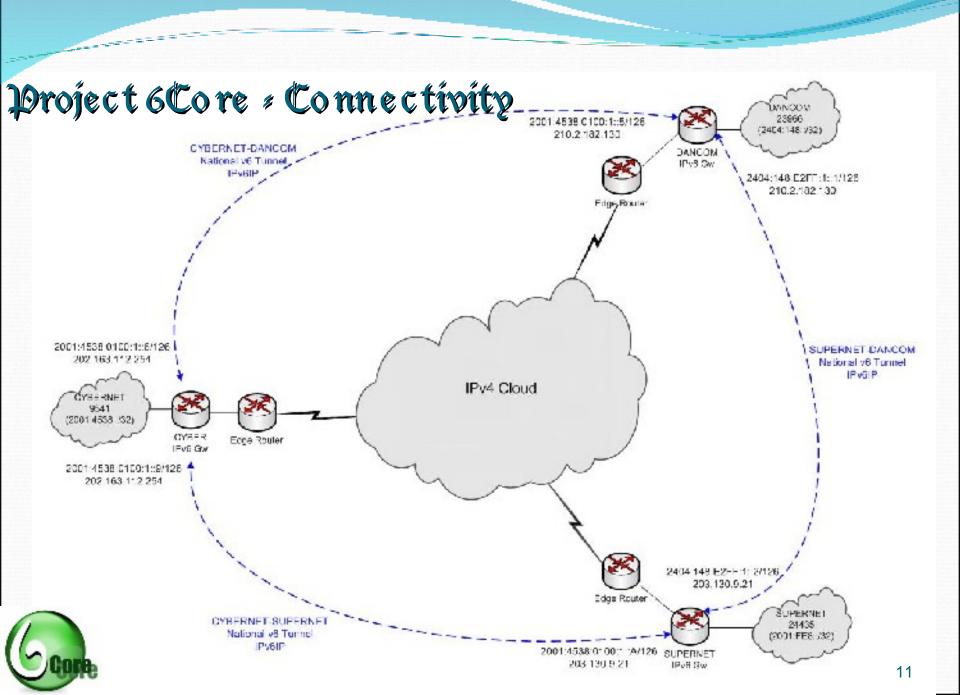

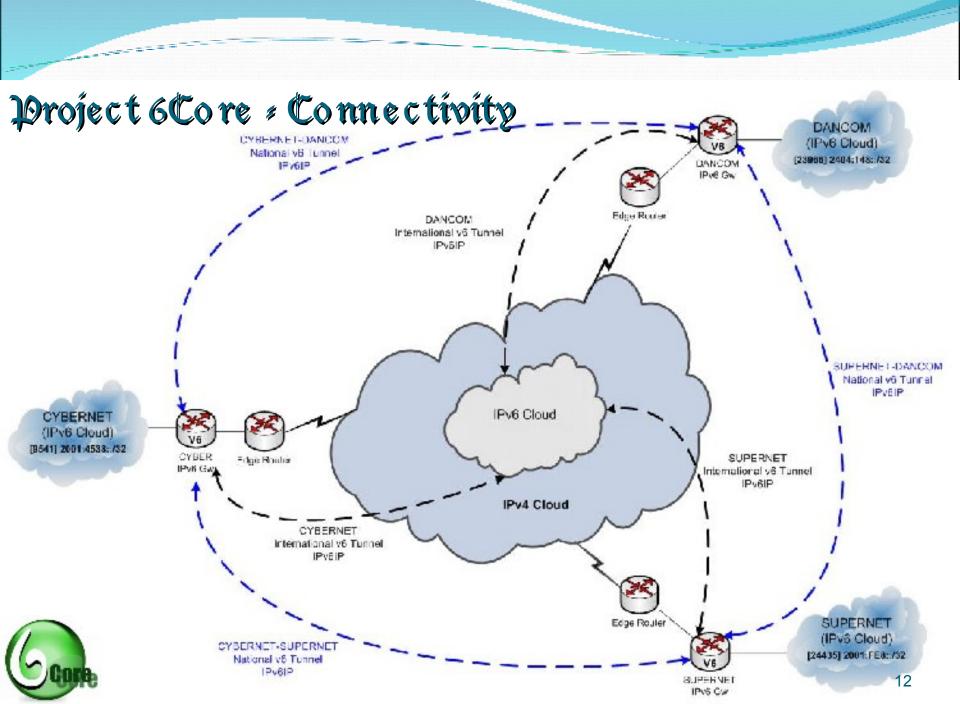

### Project 6Core - Connected to Po6World

IPv6 Routing Table (Summary)

show ipv6 route summary

IPv6 Routing Table Summary - 752 entries 13 local, 8 connected, 4 static, 0 RIP, 727 BGP 0 IS-IS, 0 OSPF Number of prefixes:

/0: 1, /8: 1, /10: 1, /16: 1, /19: 1, /20: 2, /21: 2, /22: 1 /24: 1, /26: 2, /27: 2, /28: 5, /29: 1, /30: 2, /31: 1, /32: 583 /33: 6, /34: 2, /35: 27, /36: 1, /40: 4, /42: 2, /43: 1, /44: 2

/45: 1, /48: 80, /64: 5, /126: 3, /128: 11

BGP Neighborship (Summary)

```
show bgp ipv6 unicast summary
```

```
MsgRcvd MsgSent TblVer
Neighbor
                                             InQ OutQ Up/Down State/PfxRcd
                V AS
2001:4538:100:1::5
               4 23966 311037 311116 63234769
                                                           1>>> DOIS
                                                  4w1d
2001:4538:100:1::A
                                                                      >>> SUPERMET
               4 24435 149962 149983 6143237
                                                   3w5d
                4 9541
                      474256 1729752 634769
                                                                      >>> CYBERMET!
2001:4538:100:1::E
                                                   6w11h
                                                           710
   LBR
                                                                      >>> Φςςαίδ
727
                                                   6w08h
```

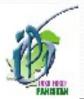

### Project 6Core - Tunnels Configuration

```
interface Tunnel2
description < IPV6IP Tunnel to Cybernet Karachi >
no ip address
ipv6 address 2001:4538:100:1::A/126
keepalive 5 2
tunnel source 203.130.9.21
tunnel destination 202.163.112.254
tunnel mode ipv6ip
interface Tunnel3
description < IPV6IP Tunnel to DOLS Lahore>
no ip address
ipv6 address 2404:148:E2FF:1::2/126
keepalive 5 2
tunnel source 203.130.9.21
tunnel destination 210.2.182.130
tunnel mode ipv6ip
interface Tunnel4
description < IPV6IP Tunnel to Occaid Spain Ckt. ID: 10EGTX125725.UK1>
no ip address
ipv6 address 2001:4830:D1:E::2/64
keepalive 5 2
tunnel source 203.130.9.21
tunnel destination 85.116.11.4
tunnel mode ipv6ip
```

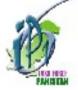

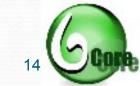

### Project 6Core - BGP Configuration

```
router bgp 24435
neighbor 2001:4538:100:1::9 remote-as 9541
neighbor 2001:4538:100:1::9 description "=== eBGP with Cybernet IPv6 ==="
neighbor 2001:4538:100:1::9 password 7 082242585F0A0B
neighbor 2001:4538:100:1::9 update-source Tunnel2
neighbor 2001:4830:D1:E::1 remote-as 30071
neighbor 2001:4830:D1:E::1 description "=== eBGP with Occaid IPv6 ==="
neighbor 2001:4830:D1:E::1 update-source Tunnel4
neighbor 2404:148:E2FF:1::1 remote-as 23966
neighbor 2404:148:E2FF:1::1 description "=== eBGP with DOLS IPv6 ==="
neighbor 2404:148:E2FF:1::1 update-source Tunnel3
address-family ipv6
neighbor 2001:4538:100:1::9 activate
neighbor 2001:4538:100:1::9 prefix-list in-peer-Cyber in
neighbor 2001:4538:100:1::9 prefix-list out-peer-v6 out
neighbor 2001:4830:D1:E::1 activate
neighbor 2001:4830:D1:E::1 prefix-list in-peer-Occaid in
neighbor 2001:4830:D1:E::1 prefix-list out-peer-v6 out
neighbor 2404:148:E2FF:1::1 activate
neighbor 2404:148:E2FF:1::1 prefix-list in-peer-Dancom in
neighbor 2404:148:E2FF:1::1 prefix-list out-peer-v6 out
network 2001:FE8::/32
exit-address-family
```

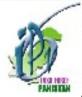

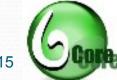

### Project 6Core - BGP Prefix Lists

```
ipv6 prefix-list in-peer-Cyber seg 5 permit 2001:4538::/32
ipv6 prefix-list in-peer-Cyber seg 10 deny ::/0 le 128
ipv6 prefix-list in-peer-DOLS seg 5 permit 2404:148::/32
ipv6 prefix-list in-peer-DOLS seq 10 deny ::/0 le 128
ipv6 prefix-list in-peer-Occaid seg 5 permit 2001:4830::/32
ipv6 prefix-list in-peer-Occaid seq 10 deny ::/0 le 128
ipv6 prefix-list out-peer-v6 seq 5 permit 2001:FE8::/32
ipv6 prefix-list out-peer-v6 seg 10 denv ::/0 le 128
ipv6 prefix-list ipv6-ebgp-relaxed seg 5 deny 3FFE::/16 le 128
ipv6 prefix-list ipv6-ebgp-relaxed seg 10 deny 2001:DB8::/32 le 128
ipv6 prefix-list ipv6-ebgp-relaxed seg 15 permit 2001::/32
ipv6 prefix-list ipv6-ebgp-relaxed seq 20 deny 2001::/32 le 128
ipv6 prefix-list ipv6-ebgp-relaxed seg 25 permit 2002::/16
ipv6 prefix-list ipv6-ebgp-relaxed seq 30 deny 2002::/16 le 128
ipv6 prefix-list ipv6-ebgp-relaxed seq 35 deny ::/8 le 128
ipv6 prefix-list ipv6-ebgp-relaxed seg 40 deny FE00::/9 le 128
ipv6 prefix-list ipv6-ebgp-relaxed seq 45 deny FF00::/8 le 128
ipv6 prefix-list ipv6-ebgp-relaxed seg 50 permit ::/0 le 48
ipv6 prefix-list ipv6-ebgp-relaxed seg 55 deny ::/0 le 128
```

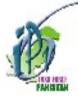

### Project 6Core-Po6€nable5 in Pakistan

rviews@zelie.opentransit.net> traceroute www.ipv6tf.org.pk traceroute6 to www.ipv6tf.org.pk (2001:4538:100::2) from 2001:688:0:3:4::5, 30 hops max, 12 byte packets 2001:688:0:4::62 (2001:688:0:4::62) 27.099 ms 27.160 ms 27.129 ms 10.ge0-0.cr1.atl1.us.occaid.net (2001:4830:ff:e300::1) 39.069 ms 38.987 ms 38.951 ms v3327-mpd.cr1.lax1.us.occaid.net (2001:4830:ff:a110::2) 159.519 ms 159.515 ms 159.436 ms so-1-0-0.cr1.sjc2.us.occaid.net (2001:4830:ff:1201::1) 168.505 ms 168.571 ms 168.410 ms

38.fe0-0.cr1.sfo2.us.occaid.net (2001:4830:ff:12ea::1) 171.830 ms 171.402 ms 171.474 ms cybernet-gw.customer.occaid.net (2001:4830:e0:11::2) 469.982 ms 469.176 ms 468.937 ms

cybernet-ipv6-gw (2001:4830:e0:11::2) 470.543 ms 470.626 ms

www.ipv6tf.org.pk(2001:4538:100::2) 470.543 ms 470.626 ms

#### rviews@zesie.opentransit.net> ping inet6 www.ipv6tf.org.pk

PING6(56=40+8+8 bytes) 2001:688:0:3:4::5 --> 2001:4538:100::2

16 bytes from 2001:4538:100::2, icmp\_seq=0 hlim=53 time=477.248 ms

16 bytes from 2001:4538:100::2, icmp\_seq=1 hlim=53 time=468.991 ms

16 bytes from 2001:4538:100::2, icmp\_seq=2 hlim=53 time=474.265 ms

16 bytes from 2001:4538:100::2, icmp\_seq=3 hlim=53 time=477.434 ms

4 packets transmitted, 4 packets received, 0% packet loss round-trip min/avg/max/std-dev = 468.991/474.484/477.434/3.412 ms

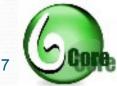

### Do6€nableδ Services

Pakistan Nov6 Task force Website

www.ipv6tf.org.pk [AAAA IPv6 address = 2001:4538:100::2]

CYBERMET MOV6 Enabled Media server

- mms://radio.ipv6.cyber.net.pk/quran
- mms://radio.ipv6.cyber.net.pk/urdu
- mms://radio.ipv6.cyber.net.pk/english
- [AAA IPv6 address = 2001:4538::2]

DOLS Apro Enabled Web Server

www.ipv6.net.pk [AAAA IPv6 address = 2404:148:e202::3]

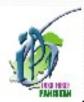

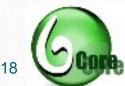

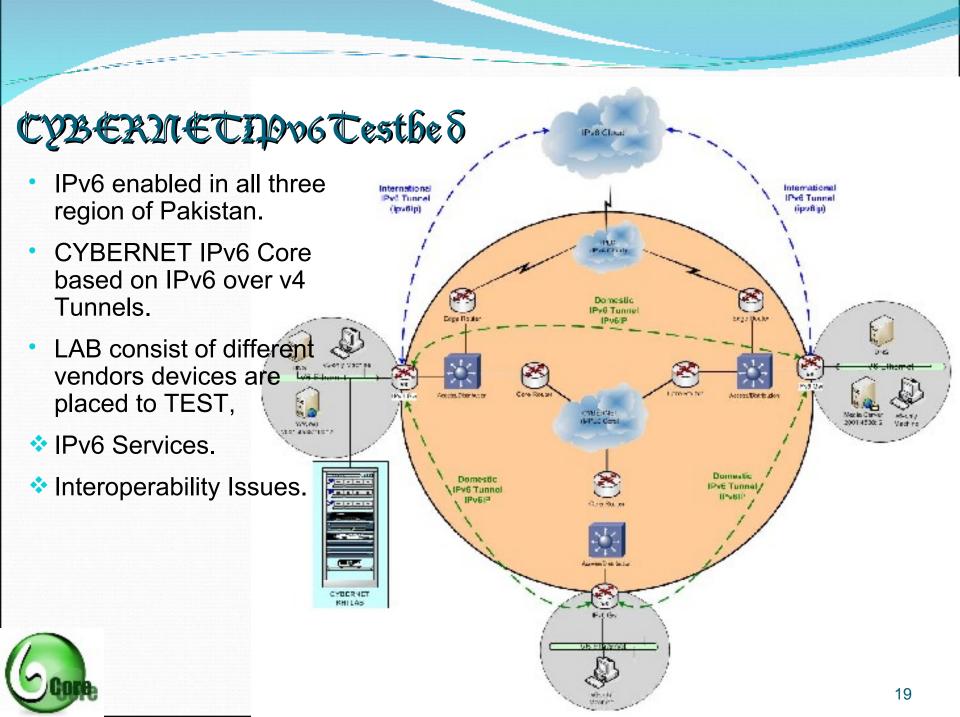

### SUPERMETIPOST est be 8

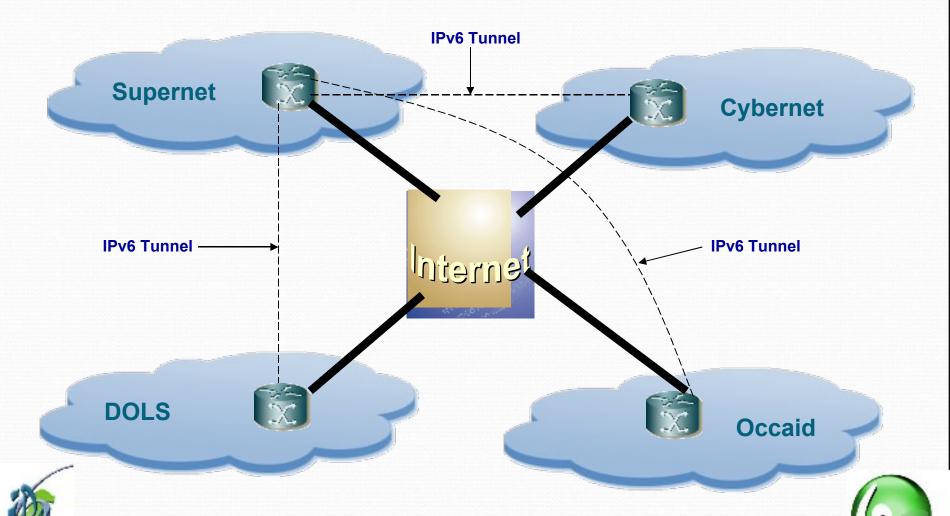

### DOLS: Pootestbe 8

#### DANCOM v6 Network Topology

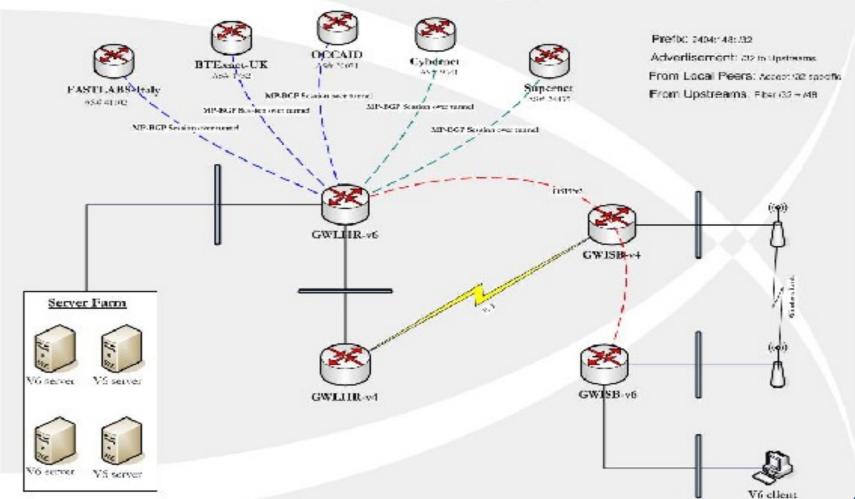

### DOLS: Poospe cific Configs

- Accept and advertise APNIC assigned /32 from our local peers.
- Anything above a /48 is filtered from our up-streams.
- Planning to do some interesting things with RH0.
- Enable tcp-path-mtu discovery for your sanity:)

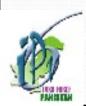

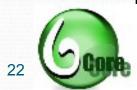

### Services # P006DUS

- What do you need for running IPv6 DNS?
  - IPv6 enabled DNS server
  - IPv6 connectivity to the DNS server.
- IPv6 Resource records
  - AAAA records; covered in RFC 1886.
  - Reverse records are now being looked up using IP6.arpa.
  - IP6.int is deprecated.

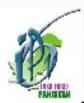

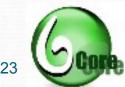

### Services : PoobDUS Notes

- Be aware of the packet size.
  - Make sure your DNS software support EDNS0. Otherwise the 512 bytes limit will hit you hard.
- TCP/53 should NOT be filtered.
- Have dual-stack servers. Makes for easy migration.
- Have at least one IPv4 reachable server in your pure IPv6 domain.

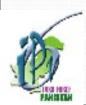

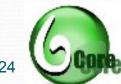

### Services : P06DUS

- Currently, the root servers are still running on IPv4.
- Some local domain registrars have started to support IPv6 glue records.
- When will PKNIC do it?? :)

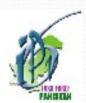

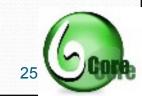

### Services - Is my Infrastructure Ready?

- Ask yourself twice. DNS connects humans to the dry world of IP.:)
- Watch out for DSL CPEs, old router software, packet firewalls, IDS devices.
- Use latest application and software.
- Stay up-to-date on IPv6. Operational issues are being highlighted every day.
- Recent example being the RH0.

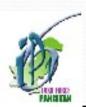

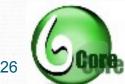

### how to Enable Poo6on hOST?

 IPv6 can be installed on Windows2000/XP/2003 machine by running command ipv6 install on command prompt.

```
C:\WINDOWS\system32\cmd.exe
C:\Documents and Settings\Administrator>ipv6 install
Installing...
Succeeded.
C:\Documents and Settings\Administrator>ipconfig
```

 Unix Platforms and Microsoft Vista has IPv6 Install by default.

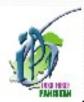

### Poof Enable BOST

- After enabling IPv6
   Windows will
   automatically connected
   to IPv6 Cloud using
   Tunnel.
- You are now in IPv6 World.....!
- Manual Tunnels can also be created.

```
55 Select Command Prompt
Gi∖lbrennenta and Settlings\Administrator≥ipean+ig Zall
Mindows IP Configuration
        Peinary Duc Suffix
       Hole Type
IP Booking Footbled....
UINS Proxy Footbled....
Ethernet adaptur Local Area Connection:
        Connection appoilic DNS Suffix .:
                                            Intel(R) PRO/188 VE Metwork Connecti
        Description . . . . . .
                                           88 10 28 3E 3B 37
No
        Physical Address.....
Disp Enabled.....
        II Address. . . . . . . .
                                            202.163.112.162
                                          : 255.255.255.748
: Fe88::218:24fF:fe3e:3db7x4
        Swhnet Mask . . . . . . . . . . .
        IP Nddress. . . . .
        Default Cateuag . .
                                          : 202.163.112.161
        DMS Servers . .
                                            202.163.96.3
                                            Food: U:W: FFEF :: Lal
                                            Feed:U:U:FFFf::281
                                            Ford: U: W: FFEF :: 3%1
Tumnet adapter bladtammete
        Communication - supposition DMS Soffia . :
        2881:4538:188:20:2
                                            6680:06:064807942X6
2881:4508018802001
        Default Cateury .
                                            Coch: R:R:R:f([[:::1x2
       HetDIOS over Icpip. . . . . . . .
Tunnel adapter Jerado Tunneling Pasudo Interface:
        Connection specific DMS Suffix . :
        Ieredo Tunneling Pseudo Interface
       Physical Address
Dicy Enabled
P Eddress
                                            UP UP TO THE TU DU DE DE
                                            FoWM::FFFF: FFFF:FFFdx5
       Default Gateuag . .
        NetBIOE over lepip. .
Tunnel adapter Notematic Tunneling Prends-InterFace:
        Renome dien -specific 1948 Soffia ..
                                            Bullmost in: from thing Percula-Inter-Face
        Physical Addresse. . . . . .
                                            00-03-76-02
        FH8R::5HFH:202.163.112.162x2
        Default Gateury .
        DMR SHEUHPE . . .
                                            FHISP: ACROFFFFF CC1 X1
FHISP: ACROFFFF CC2 X1
                                            FHISP: FIRE FFFF :: 3x1
        Mathins over Tapip. . . . . . . . .
```

:- Documents and Settings Administrator)\_

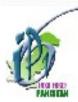

### Do Visit

- Further information can be collected using CYBERNET IDV6 LG: http://seraph.cyber.net.pk/cgi-bin/lg-cisco/index.cgi
- For Visibility of Pakistan IPv6 CIDRs in IPv6 Cloub, refer: http://www.sixxs.net/tools/grh/dfp/all/?country=pk
- for Pakistan IPv6 Task force Website, refer: http://www.ipv6tf.org.pk
- for Project 6Core and its Documentation, refer: http://www.ipv6tf.org.pk:8080/ipv6/6Core

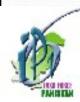

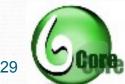

### 6Core Phases

#### 6Core START

#### Phase: I

- EveryTLAISP will intiste single IPv6 Turnet with all other TLAISPs in Pelsisten to establish IPv6 turnet ring.
- Every TLA will advertise its 20 CDR only (No vS Transit services will be offered between TLAs).
- IPv8 Tunnet will be used only for IPv6 traffic (uncestimuticals) only.
- BGP4 neighborship will be created over National IEv6 turnels.
- For international IPv6 battle every TLA will forward it to their international IPv6 Fundel provider.

#### Phase : II

- Every ISP will bound roww8, DNS and ETP services rover IPv8 in their Testbeds.
- Services like TETP: Letnet and SSH, will be fested.
- ICMFv6 functions verification i.e. ICMPv8 Upho Request; Reply and Redirect, CMP Trop limit exceeded."
   Neighbor Unreschability Detection, Path MTU Detection and Fragmentation/Reassembly, Address
   Autoconfiguration, Duplicate Address Detection, Multiple Profess, and Network Handardshing.

#### Phase : III

- Multiple v8 During between the 18P itease on major regions 6HWLHR/18B enty).
- Livery ISP will relax the prefix filter policy to /SI upto MS to implement BSP4 Multi-homed Traffic Engineering.
- Routing Protocol performance "OSPFv3, ISIS and BGP4+" will be lessed.
- Different Turnel scenarios (e. static turnels, fin4-184TAP, Teredolano Turnel Broker will be tested.

#### Phase : IV

- IPv6 over DSL (IPcA/FFPoE) will be test.
- IPv6 over WiFI will be lest.
- IPv6 over diship/DXX/Ethernet and Chic has in less with different cayer 2 Engaps dation will be test;
- Ufferentialism accommos will be implemented over Native IIIVS talks between providers and Cites.

#### Phase : V

- GoS implementation will be lest.
- GPE and GVPE will be test.
- Voice over IPv6 will be test.
- Firewall and other security features will be test.

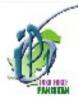

### 6Core Deployment Roasmap

|           |        | 6Core IPv6  | deployment Ro | oadmap |        |        |
|-----------|--------|-------------|---------------|--------|--------|--------|
| Phases    | Sep 06 | Jan 07      | May 07        | Sep 07 | Jan 08 | May 08 |
| Phase I   | Done   |             |               |        |        |        |
| Phase II  |        | In Progress |               |        |        |        |
| Phase III |        |             | (7)           |        |        |        |
| Phase IV  |        |             |               |        |        |        |
| Phase V   |        |             |               |        |        |        |

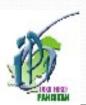

# Questions?